# <span id="page-0-0"></span>Documentation du logiciel SimClimat

## Camille Risi

Juillet 2023

Une version web de cette documentation est sur [http://www.lmd.jussieu.fr/~crlmd/simclimat/documentation\\_](http://www.lmd.jussieu.fr/~crlmd/simclimat/documentation_2019) [2019](http://www.lmd.jussieu.fr/~crlmd/simclimat/documentation_2019)

Le logiciel SimClimat est un logiciel pédagogique de simulation du climat de la Terre et des planètes ([\[Risi, 2015\]](#page-31-0)). Par une interface ludique et conviviale, il permet de réaliser des simulations climatiques à différentes échelles de temps. Les résultats concernant la température globale de surface, le niveau de la mer, l'extension des calottes de glace et la composition de l'atmosphère s'affichent sous forme de courbes et de dessins. L'utilisateur peut tester l'influence de divers paramètres influençant le climat, tels que les paramètres astronomiques ou la composition de l'atmosphère, et peut brancher ou débrancher certaines rétroactions climatiques.

SimClimat est composé d'une interface graphique couplée à un modèle physique du climat. Cette documentation décrit d'abord l'interface graphique (section [1\)](#page-1-0) puis le modèle physique (section [2\)](#page-6-0). Cette documentation présente aussi la mise en œuvre de la démarche expérimentale avec SimClimat (section [3\)](#page-11-0). Le contenu physique et les résultats que SimClimat produit sont comparés à ceux des "vrais" modèles de climat utilisés pour les rapports du GIEC Groupe d'experts intergouvernemental sur l'évolution du climat) (section [4\)](#page-15-0). Enfin, les points du nouveau programme de lycée (entrant en vigueur en 2019-2020) que SimClimat permet d'aborder sont listés (section [5\)](#page-23-0).

# Table des matières

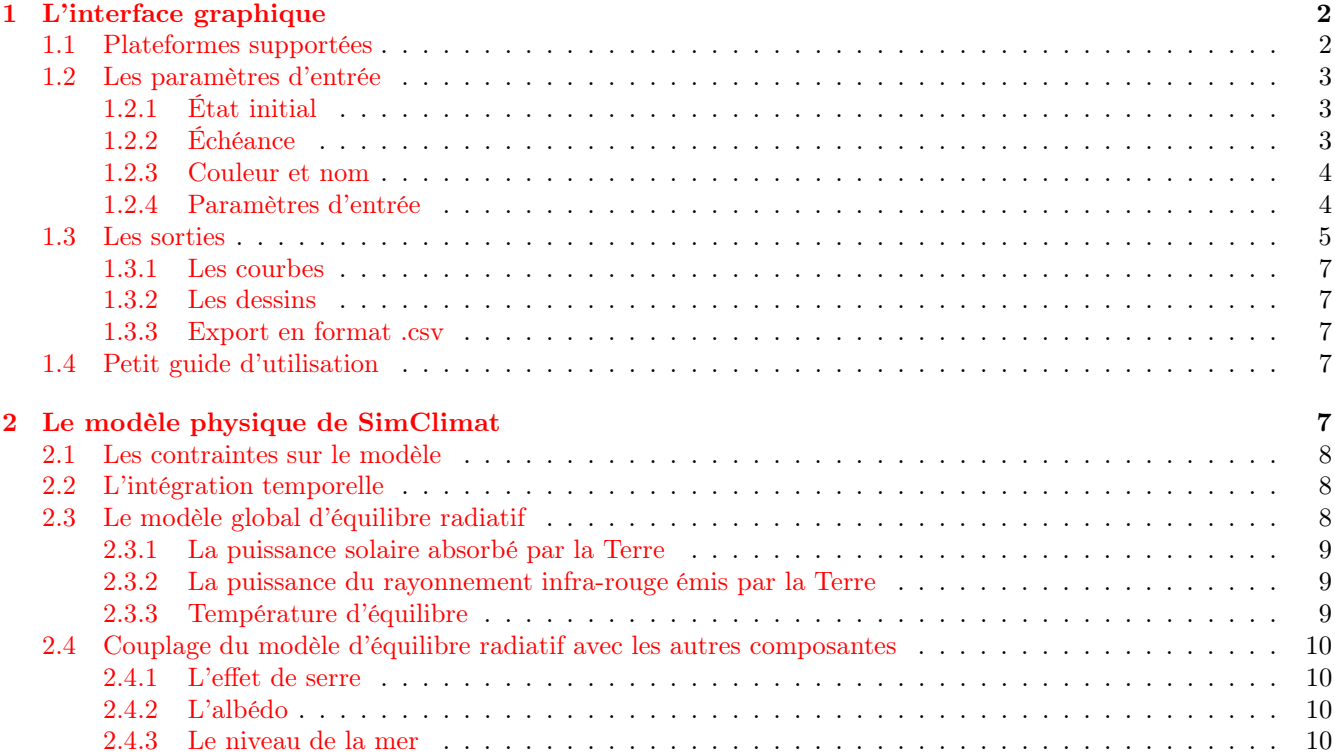

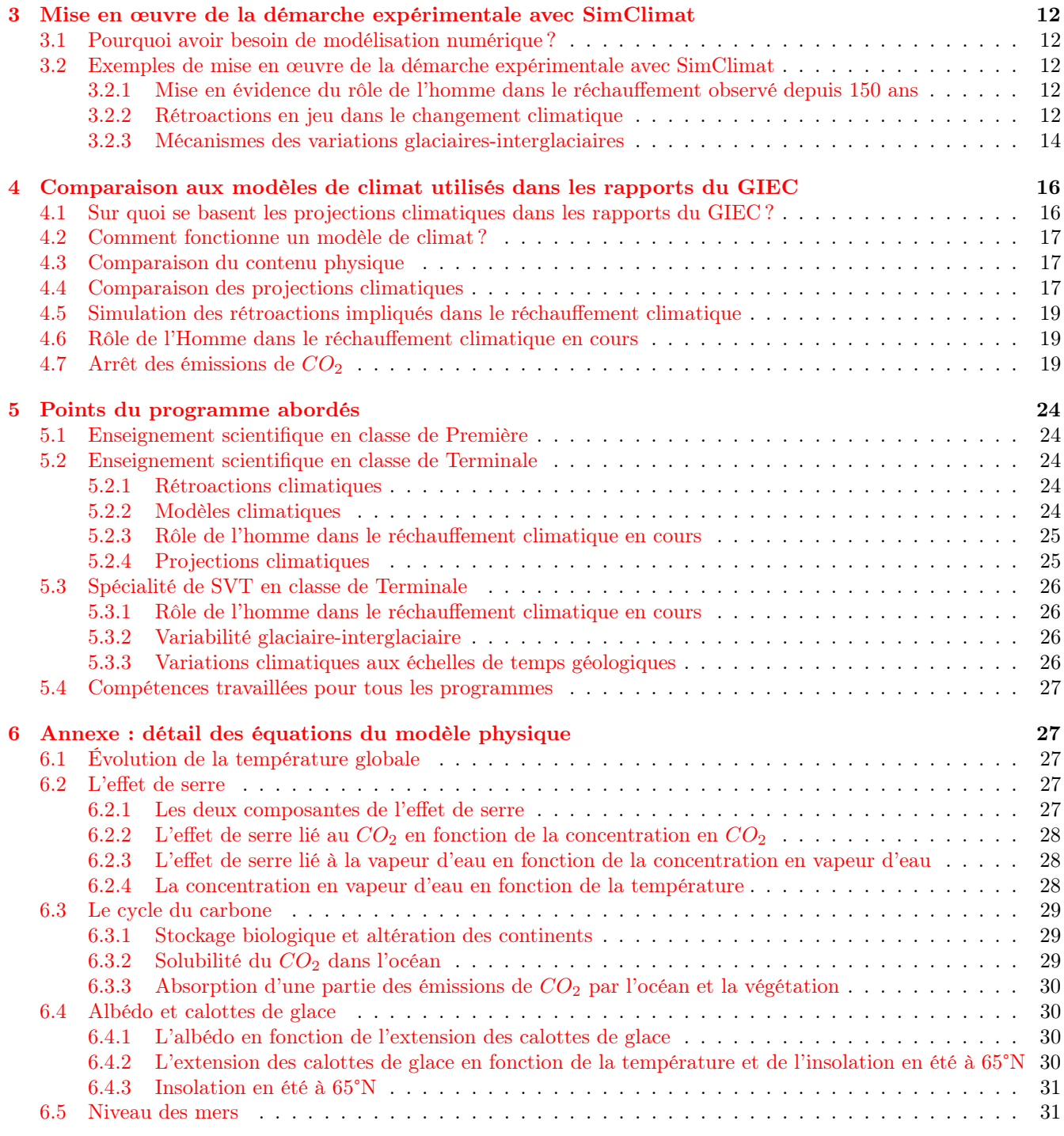

# <span id="page-1-0"></span>1 L'interface graphique

# <span id="page-1-1"></span>1.1 Plateformes supportées

SimClimat fonctionne sur :

- des ordinateurs personnels sous Windows ou sous linux,
- des tablettes et smartphones sous Android ou Mac-OS.

L'interface s'adapte automatiquement à l'écran.

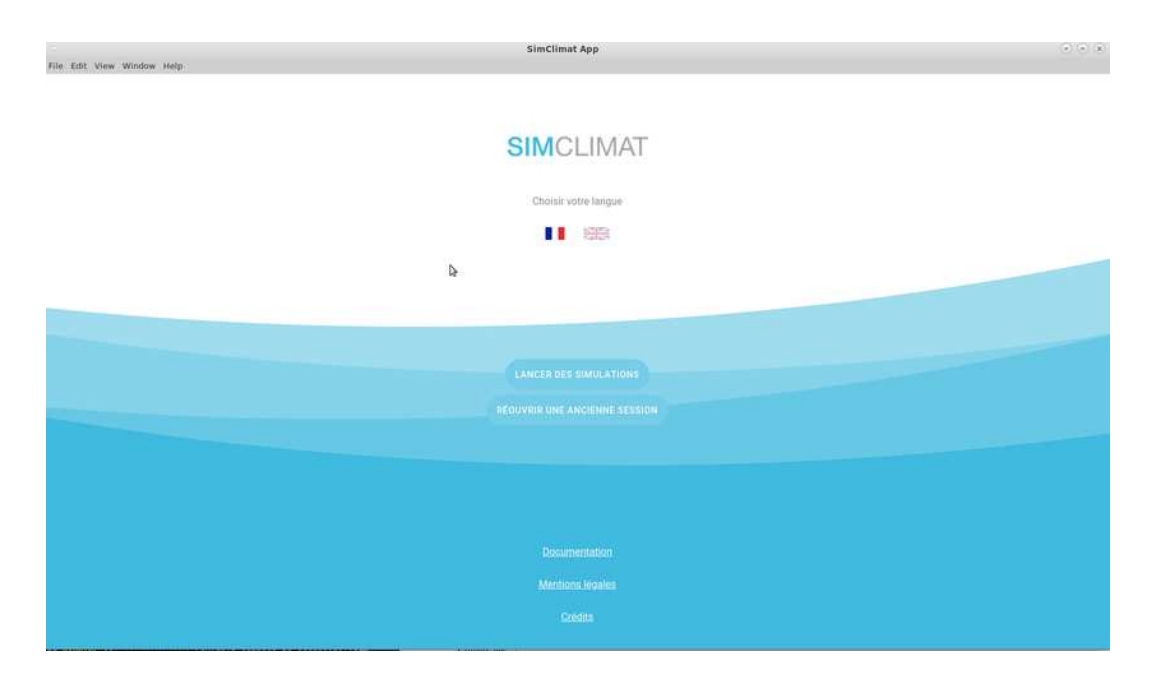

Figure 1 – Copie d'écran de la page d'accueil sous Windows.

## <span id="page-2-0"></span>1.2 Les paramètres d'entrée

<span id="page-2-3"></span>Une simulation est définie par :

- 1. Un état initial : valeurs initiales de la température, de la concentration en CO2, du niveau de la mer et du niveau des calottes ;
- 2. Une échéance : durée de la simulation ;
- 3. Un nom de simulation et sa couleur ;
- 4. Des paramètres déterminant le comportement du modèle lors de la simulation.

## <span id="page-2-1"></span>1.2.1 État initial

Dans l'interface, l'état initial se choisit dans la page suivant la page d'accueil (figures [1,](#page-2-3)[2\)](#page-3-2). Les états initiaux possibles sont les suivants :

- 1. "Le monde d'aujourd'hui" : L'année de début est 2022, la température est de 15.3°C, la concentration en  $CO_2$ de 405 ppm, les émissions de  $CO_2$  de 8 GtC/an, l'anomalie du niveau de la mer de 0 m.
- 2. "Le monde pré-industriel" : Les variables climatiques sont celles de l'époque pré-industrielle : la température est de 14.4°C, la concentration en  $CO_2$  de 280 ppm, le niveau de la mer de -0.2 m, les émissions de  $CO_2$  sont nulles.
- 3. "L'état final de la précédente simulation" : Ceci permet de continuer la précédente simulation.
- 4. "autre : état pré-enregistré" : Si un état final d'une simulation a déjà été enregistré, il est possible de démarrer une simulation avec comme conditions initiales cet état final enregistré. Ceci permet de continuer une simulation antérieure.

## <span id="page-2-2"></span>1.2.2 Échéance

Dans l'interface, l'échéance se choisit dans la même page que l'état initial (figures [1](#page-2-3)[,2\)](#page-3-2). Elle peut être comprise entre 100ans et 10 millions d'années. L'échéance dépend des processus que l'on cherche à étudier. Par exemple, pour étudier le réchauffement climatique actuel, des échelles de temps de l'ordre de 100 à 500 ans sont conseillées. Pour étudier les variations glaciaires-interglaciaires du climat dans lesquelles les calottes de glace sont en jeu, des échelles de plusieurs dizaines à centaines de milliers d'années sont conseillées. Pour étudier l'altération continentale, des échelles de plusieurs millions d'années sont conseillées.

![](_page_3_Picture_80.jpeg)

Figure 2 – Copie d'écran de la page de choix de l'état initial et de l'échéance sous Windows.

<span id="page-3-2"></span>![](_page_3_Picture_81.jpeg)

<span id="page-3-3"></span>Figure 3 – Copie d'écran de la page de choix du nom et de la couleur sous Windows.

## <span id="page-3-0"></span>1.2.3 Couleur et nom

Dans l'interface, la couleur et le nom se choisissent lors de la deuxième page (figure [3\)](#page-3-3). Ils sont de plus modifiables une fois la simulation lancée grâce à l'icône "courbe" (figure [5\)](#page-5-0).

## <span id="page-3-1"></span>1.2.4 Paramètres d'entrée

On peut faire varier 3 types de paramètres :

- 1. Paramètres astronomiques, accessibles avec l'icone « astro » (figure [1.2.4\)](#page-3-1) :
	- Distance Terre-Soleil
	- Puissance solaire
	- Excentricité
	- Obliquité
	- Précession

Un exemple d'application est en section [3.2.3.](#page-13-0)

## Page de choix des paramètres:

![](_page_4_Picture_174.jpeg)

![](_page_4_Picture_2.jpeg)

Figure 4 – Copie d'écran de la page du choix des paramètres liés au cycle du carbone, sous Linux.

- <span id="page-4-1"></span>2. Concentration ou émission de  $CO_2$ , accessibles avec l'icone «  $CO_2$  » (figure [1.2.4\)](#page-3-1) : On a le choix entre 2 types de simulations :
	- Fixer la concentration de  $CO_2$ : La concentration est alors constante tout au long de la simulation, quelque soit les flux de  $CO_2$ , et est choisie par l'utilisateur. Un exemple d'application est en section [3.2.1\)](#page-11-3).
	- Fixer les émissions : La concentration est alors calculée interactivement par le modèle, selon les sources ou puits choisis par l'utilisateur. Les sources ou puits que l'utilisateur peut régler sont les suivantes :
		- Émissions anthropiques
		- Volcanisme et activité des dorsales
		- Altération continentale
		- Stockage biologique
- 3. Rétroactions climatiques, accessibles avec l'icône « rétroaction » (figure [1.2.4\)](#page-3-1) : Quatre types de rétroactions climatiques sont prises en compte et peuvent être réglées ou débranchées par l'utilisateur :
	- Albédo
	- Océan
	- Végétation
	- Vapeur d'eau
	- Un exemple d'application est en section [3.2.2.](#page-11-4)

Pour chaque paramètre, on peut afficher un petit texte explicatif et/ou un schéma (exemple : figure [4\)](#page-4-1).

Une fois la simulation lancée, on peut afficher les valeurs des différents paramètres avec l'icône œil ou les modifier avec l'icône clé (figure [7\)](#page-5-1).

## <span id="page-4-0"></span>1.3 Les sorties

Les résultats sont affichés directement dans l'interface sous forme de courbes et de dessins ou peuvent être exportés sous différents formats (figure [5\)](#page-5-0).

![](_page_5_Figure_0.jpeg)

<span id="page-5-0"></span>Figure 5 – Copie d'écran de la page d'affichage des résultats, sous Linux.

![](_page_5_Figure_2.jpeg)

Figure 6 – Zoom sur les fonctionalités en haut à droite de la page d'affichage, sous Linux.

<span id="page-5-2"></span>![](_page_5_Figure_4.jpeg)

<span id="page-5-1"></span>Figure 7 – Zoom sur la page d'affichage des résultats, quand on active l'icône "édition des simulations", sous Linux.

### <span id="page-6-1"></span>1.3.1 Les courbes

Les différentes variables affichables par les courbes sont :

- 1. La température moyenne globale et annuelle à la surface de la Terre, en °C
- 2. La concentration en  $CO<sub>2</sub>$ , en ppm
- 3. Les émissions de  $CO_2$ , en Gt de Carbone par an  $(GtC/an)$
- 4. Le niveau de la mer, en m par rapport à l'actuel
- 5. La latitude des calottes, en ° de latitude
- 6. L'albédo planétaire global, sans unité.

<span id="page-6-2"></span>Les courbes ont en abscisse le temps, en année après Jésus-Christ et en ordonnée la variable affichée.

#### 1.3.2 Les dessins

Deux types de dessins s'affichent :

- une Terre, sur laquelle on peut voir le niveau des calottes ; attention, ce niveau est très approximatif.
- une île Tropicale, sur laquelle on peut voir le niveau de la mer.

#### <span id="page-6-3"></span>1.3.3 Export en format .csv

Il est possible de télécharger les résultats d'une simulation sous format numérique .csv, qui peut être lu par des tableurs de type Excell. Il suffit pour cela d'appuyer sur l'icône "télécharger" en haut à droite (figure [5\)](#page-5-0).

## <span id="page-6-4"></span>1.4 Petit guide d'utilisation

- Lancer une première simulation : Cliquer sur "Nouvelle simulation", puis se laisser guider pour choisir les paramètres d'entrée (section [1.2\)](#page-2-0). Lancer la simulation avec la petite flèche orange.
- Superposer une autre simulation : Dans la page d'affichage des résultats, appuyer sur l'icône "+". Choisir alors les nouveaux paramètres d'entrée.
- Modifier le nom et/ou la couleur d'une simulation : Dans la page d'affichage des résultats, appuyer sur l'icône "courbes". La liste des simulations apparait à gauche de l'écran. Cliquer sur l'icône "crayon" pour éditer le nom ou sélectionner une nouvelle couleur.
- Afficher les paramètres d'entrée d'une simulation : Dans la page d'affichage des résultats, appuyer sur l'icône "courbes". La liste des simulations apparait. Cliquer sur l'icône "œil" pour afficher les paramètres.
- Modifier les paramètres d'entrée d'une simulation : Dans la page d'affichage des résultats, appuyer sur l'icône "courbes". La liste des simulations apparait. Cliquer sur l'icône "clé à molette" pour revenir dans les pages de choix des paramètres. Une fois tous les paramètres choisis, il faut relancer la simulation avec la petite flèche orange.
- Supprimer une simulation : Dans la page d'affichage des résultats, appuyer sur l'icône "courbes". La liste des simulations apparait. Cliquer sur l'icône "poubelle" pour supprimer la simulation correspondante.
- Prolonger une simulation qu'on vient de réaliser : Cliquer sur l'icône "+". Choisir comme état initial "état initial de la simulation précédente".
- Sauvegarder des simulations, des résultats de simulation ou la session :
	- Sauvegarder une simulation pour la prolonger ultérieurement : Dans la page d'affichage des résultats, cliquer sur l'icône "disquette" (figure [6\)](#page-5-2).
	- Sauvegarder toute la session : grand icône « enregistrer » (figure [6\)](#page-5-2). Pour la relancer plus tard, choisir « Réouvrir une ancienne session » dans la page d'accueil (figure [1\)](#page-2-3).
	- Exporter les résultats numériques des simulations au format .csv : petit icône « enregistrer » (figure [6\)](#page-5-2)
	- Exporter les résultats graphiques des simulations au format .png : icône « dessin » (figure [6\)](#page-5-2)
	- Prolonger une simulation sauvegardée : Choisir comme état initial "état initial d'une simulation sauvegardée".
- Afficher la documentation : cliquer sur l'icône "maison", en haut à gauche de toutes les pages de l'interface.

# <span id="page-6-0"></span>2 Le modèle physique de SimClimat

Le modèle physique est basé sur un modèle d'équilibre radiatif simple à l'échelle globale (0 dimension) (section [2.3\)](#page-7-2). A ce modèle d'équilibre radiatif est branchée une représentation extrêmement simple des autres composantes

| Epoque                | Pré-industriel    | Actuel           | Dernier maximum<br>glaciaire $(-21 \text{ ka})$ |
|-----------------------|-------------------|------------------|-------------------------------------------------|
| Température           | $14.5^{\circ}$ C  | $15.5^{\circ}$ C | $10^{\circ}$ C                                  |
| CO <sub>2</sub>       | $280$ ppm         | ppm              | $180$ ppm                                       |
| Niveau des mers       | $-0.2~\mathrm{m}$ | 0 <sub>m</sub>   | $-130$ m                                        |
| Latitude des calottes |                   | $60^{\circ}$     | $45^{\circ}$                                    |
| Albédo planétaire     |                   | 0.33             |                                                 |

<span id="page-7-3"></span>Table 1 – Tableau résumant les contraintes sur les états actuel, pré-industriel et glaciaire.

du système climatique : océan, cycle du carbone, calottes de glaces (section [2.4\)](#page-9-0). Le modèle utilise des relations physiques, ainsi que des relations empiriques dont les paramètres sont ajustés pour satisfaire des contraintes observationnelles ou théoriques (section [2.1\)](#page-7-0). Le modèle est actuellement codé en TypeScript.

#### <span id="page-7-0"></span>2.1 Les contraintes sur le modèle

Le modèle physique de SimClimat est basé sur des équations physiques. Il se distingue des animations pédagogiques dans la mesure où aucun résultat n'est pré-enregistré. Tous les calculs se font lors du lancement de la simulation, selon les paramètres choisis par l'utilisateur. Une infinité de simulations est possible.

En revanche, le modèle physique de SimClimat se distingue des "vrais" modèles de climat (détaillés en section [4\)](#page-15-0) dans la mesure ou de nombreux paramètres dans les équations ont été ajustés pour que les simulations se comportent d'une façon réaliste. Cet ajustement des paramètres est nécessaire lorsque les équations sont très simplifiées. Les équations sont très simplifiées pour limiter le temps de calcul, afin de pouvoir obtenir des résultats de simulation en quelques secondes.

Les paramètres ont été ajustés de manière à satisfaire les contraintes observationnelles suivantes :

- température, concentration en  $CO<sub>2</sub>$ , latitude des calottes, niveau des mers et albédo pour les périodes préindustrielle, actuelle et dernier maximum glaciaire (tableau [1\)](#page-7-3) ;
- Des variations extrêmes des paramètres orbitaux induisent des variations de température de l'ordre des variations glaciaires-interglaciaires (10°C) ;
- Actuellement, la vapeur d'eau contribue pour 60% de l'effet de serre naturel ([\[Kiehl and Trenberth, 1997\]](#page-31-1)). On suppose que le  $CO<sub>2</sub>$  contribue aux  $40\%$  restants, négligeant l'effet des autres gaz à effet de serre comme le  $CH_4$  ou l'ozone troposphérique. Alternativement, le  $CO_2$  dans SimClimat représente tous les gaz à effet de serre autre que la vapeur d'eau, et on peut raisonner en "équivalent- $CO<sub>2</sub>$ ".
- Le réchauffement lié à un doublement de  $CO_2$  est de  $2.2^{\circ}\text{C}$  si on considère l'effet de la vapeur d'eau mais de seulement 1.2°C si on néglige cette rétroaction ( $\sqrt{Dufresne}$  and Bony, 2008).

## <span id="page-7-1"></span>2.2 L'intégration temporelle

Le modèle SimClimat calcule les différentes variables (température, concentration en  $CO<sub>2</sub>...$ ) en fonction du temps t pendant toute la durée de la simulation  $D$  en partant de l'état initial. Les différents instants t où les calculs sont réalisés sont séparés par un pas de temps dt. Pour limiter le temps de calcul, le pas de temps dépend de la durée de la simulation :

- $-$  si  $D \le 100$  ans,  $dt=0.25$  ans. Notons cependant que les cycles saisonniers ne sont pas résolus, tout est calculé en moyenne annuelle.
- $\sim$  si  $D > 100$  ans,  $dt = (D^{0.7}) \cdot 100^{0.3} / 300$ . Par exemple,  $dt \approx 210$  ans pour  $D = 1$  million d'année, et  $dt \approx 5283$ ans pour  $D = 100$  millions d'années.

## <span id="page-7-2"></span>2.3 Le modèle global d'équilibre radiatif

A l'équilibre radiatif, la puissance solaire absorbé par la Terre,  $F_{in}$ , est égale à la puissance du rayonnement infra-rouge émis par la Terre,  $F_{out}$  (figure [8\)](#page-8-3) :

$$
F_{in} = F_{out}
$$

On définit ici les puissances  $F_{in}$  et  $F_{out}$  par unité de surface de la Terre, en  $W/m^2$ .

![](_page_8_Figure_0.jpeg)

<span id="page-8-3"></span>Figure 8 – Modèle global d'équilibre radiatif.

#### <span id="page-8-0"></span>2.3.1 La puissance solaire absorbé par la Terre

 $F_{in}$  dépend de l'albédo planétaire :

$$
F_{in} = (1 - A) \cdot F_0^{in}
$$

avec :

A l'albédo de la Terre, qui dépend notamment de la latitude des calottes. Son calcul dans le modèle est détaillé dans la section [2.4.](#page-9-0)

 $F_0^{in}$  la puissance solaire arrivant au sommet de l'atmosphère, en moyenne globale et annuelle. Comme à chaque instant, le soleil n'éclaire que le quart de la surface totale de la Terre,  $F_0^{in} = \frac{S_0}{4}$ , où  $S_0 = 1370 W/m^2$  est la constante solaire.

#### <span id="page-8-1"></span>2.3.2 La puissance du rayonnement infra-rouge émis par la Terre

 $F_{out}$  dépend de la température selon la loi de Stefan-Boltzmann, modulée par l'effet de serre :

$$
F_{out} = (1 - G) \cdot \sigma \cdot T^4
$$

avec

G l'effet de serre : il représente la fraction de rayonnement infrarouge émis par la Terre qui est retenue par effet de serre et ne parvient pas à s'échapper vers l'espace.

σ la constante de Stefan-Boltzmann.

Cette relation est illustrée pour différentes concentration en  $CO<sub>2</sub>$  sur la figure [9.](#page-9-4)

#### <span id="page-8-2"></span>2.3.3 Température d'équilibre

On calcule  $T_{eq}(t)$  à chaque pas de temps t, en supposant l'équilibre radiatif :

$$
T_{eq}(t) = \left(\frac{(1 - A(t)) \cdot F_0^{in}}{(1 - G(t)) \cdot \sigma}\right)^{1/4}
$$

Graphiquement,  $T_{eq}$  correspond au point d'intersection T des courbes  $F_{in}(T)$  et  $F_{out}(T)$  (figure [9\)](#page-9-4).

La température  $T(t)$  simulée par SimClimat est basée sur le température d'équilibre  $T_{eq}$ , mais avec un peu de retard pour représenter l'effet de l'inertie thermique des océans (section [6.1\)](#page-26-2).

![](_page_9_Figure_0.jpeg)

<span id="page-9-4"></span>FIGURE 9 – Énergie solaire absorbée par la Terre  $(F_{in})$  et énergie infrarouge émise par la Terre  $(F_{out})$ , en fonction de la température. Les points d'équilibre radiatif correspondent aux points d'intersection entre  $F_{in}(T)$  et  $F_{out}(T)$ .

## <span id="page-9-0"></span>2.4 Couplage du modèle d'équilibre radiatif avec les autres composantes

Pour calculer  $T_{eq}$ , on a besoin de l'albédo A et de l'effet de serre G. C'est à partir de ces variables que le modèle radiatif est couplé à la composition de l'atmosphère, au cycle du carbone et aux calottes de glace. L'ensemble des couplage est représenté en figure [10.](#page-10-0)

### <span id="page-9-1"></span>2.4.1 L'effet de serre

L'effet de serre  $G$  est décomposé en deux composantes : l'effet de serre lié au  $CO_2$   $(G_{CO_2}^{server})$  et celui lié à la vapeur d'eau  $(G_{H_2O}^{serre})$  (section [6.2.1\)](#page-26-4).

- L'effet de serre lié à la vapeur d'eau est calculé en fonction de la concentration en vapeur d'eau  $R_{H_2O}$  (section [6.2.3\)](#page-27-1), elle même calculée en fonction de la température (section [6.2.4\)](#page-27-2).
- L'effet de serre lié au  $CO_2$  est calculé en fonction de la concentration en  $CO_2$  (section [6.2.2\)](#page-27-0). Cette concentration est calculé à partir des sources et puits de  $CO<sub>2</sub>$  (émissions anthropiques, volcanisme, altération des continents, stockage biologique, stockage par l'océan) (section [6.3\)](#page-28-0). La solubilité du  $CO_2$  dans l'océan est fonction de la température [\(6.3.2\)](#page-28-2).

#### <span id="page-9-2"></span>2.4.2 L'albédo

L'albédo A est calculé en fonction de l'extension des calottes de glaces  $\phi_g$  (section [6.4.1\)](#page-29-2). Cette extension des calottes est calculée en fonction de la température et de l'insolation en été à  $65^{\circ}N I$  (section  $6.4.2$ ). Cette insolation est déterminée par les paramètres astronomiques et orbitaux (section [6.4.3\)](#page-30-0).

#### <span id="page-9-3"></span>2.4.3 Le niveau de la mer

Le niveau des mers dépend à la fois de la température, par le biais de la dilatation thermique, et de l'extension des calottes de glaces, qui contrôle l'eau liquide disponible (section [6.5\)](#page-30-1).

![](_page_10_Figure_0.jpeg)

<span id="page-10-0"></span>Figure 10 – Schéma illustrant comment les différentes variables sont calculées dans le modèle. En rouge : les forçages "externes" aux système climatique modélisé. En bleu : les variables d'état du modèle.

# <span id="page-11-1"></span><span id="page-11-0"></span>3 Mise en œuvre de la démarche expérimentale avec SimClimat

## 3.1 Pourquoi avoir besoin de modélisation numérique ?

L'étude du changement climatique est un domaine scientifique un peu particulier, où la démarche expérimentale classique n'est pas toujours applicable. Par exemple, on observe que depuis 150 ans, la température globale de la Terre s'est réchauffée d'environ  $1^{\circ}$ C. En parallèle, la concentration atmosphérique en  $CO_2$ , gaz à effet de serre émis par les activités humaines, a augmenté. Est-ce l'augmentation de la concentration en  $CO<sub>2</sub>$  qui a causé l'augmentation de la température ? Ou est-ce une pure coïncidence ? Pour répondre à cette question selon la démarche expérimentale classique, il faudrait dupliquer notre planète, lui faire remonter le temps 150 ans plus tôt, et la laisser évoluer jusqu'à nos jours sans émettre de CO2, tout en accélérant le temps pour obtenir les résultats aujourd'hui. Impossible ! Sauf de manière virtuelle, par le biais de la modélisation numérique. Le but de la modélisation est justement de pouvoir créer autant de planètes Terre virtuelles que l'on veut, les soumettre aux concentration en  $CO<sub>2</sub>$  que l'on veut, remonter le temps, ou l'accélérer... On peut parler de démarche expérimentale avec des "expériences virtuelles".

## <span id="page-11-3"></span><span id="page-11-2"></span>3.2 Exemples de mise en œuvre de la démarche expérimentale avec SimClimat

#### 3.2.1 Mise en évidence du rôle de l'homme dans le réchauffement observé depuis 150 ans

La démarche expérimentale commence de manière classique avec un constat, une question et une hypothèse.

- $\sim$  Constat : On observe qu'il y a un réchauffement climatique, d'environ 1°C depuis 150 ans.
- Question : Comment expliquer ce réchauffement ?
- $-$  Hypothèse : Le réchauffement climatique est principalement causé par l'augmentation de la concentration en gaz à effet de serre émis par les activités humaines, en particulier le  $CO<sub>2</sub>$  dont la concentration a augmenté de 280 ppm à 405 ppm depuis 150 ans.

Dans le cas de la démarche expérimentale avec modélisation numérique, quelques étapes supplémentaires sont nécessaires avant de réaliser les expériences.

- $-$  Choix du modèle : Le modèle doit être basé sur des équations physiques générales et non sur le constat ou sur l'hypothèse. Sinon, le raisonnement se mord la queue ! Ainsi, nulle part dans les équations de SimClimat, il n'est écrit qu'une augmentation de la concentration en  $CO<sub>2</sub>$  de 125 ppm induit une augmentation de 1<sup>°</sup>C de la température globale. Les équations "disent" juste que le  $CO_2$  agit sur l'effet de serre, et que l'effet de serre agit sur le bilan radiatif de la planète et donc sur la température globale, avec plein de rétroactions possibles qui peuvent modifier les résultats (figure [10\)](#page-10-0).
- $-$  Expérience témoin : Il s'agit de vérifier le réalisme du modèle par rapport à des observations. Ici, on réalise une simulation partant de l'époque préindustrielle, de durée 250 ans, avec des émissions anthropiques de 2.5 GtC/an qui permettent de faire passer la concentration en  $CO<sub>2</sub>$  à la concentration actuelle.
- Validation du modèle : On vérifie qu'à la fin de la simulation, la température a augmenté de  $1^{\circ}$ C, ce qui est cohérent avec les observations (figure [11,](#page-12-0) rouge). Notons qu'avec SimClimat, on ne peut pas facilement faire évoluer les émissions anthropiques de  $CO<sub>2</sub>$  avec le temps selon un scénario réaliste. Dans ces simulations, seuls le début et la fin de la simulation sont analysés.

Puis la démarche expérimentale se poursuit de manière classique avec expérience, résultat et conclusion.

- Expérience : On réalise une simulation identique à celle de contrôle, à part que la concentration en  $CO_2$  reste constante.
- $-$  Résultat : On constate que si la concentration en  $CO_2$  reste constante, la température globale n'augmente pas (figure [11,](#page-12-0) bleu).
- Conclusion : On conclut que le réchauffement climatique observé est bien causé par l'augmentation de la concentration en  $CO<sub>2</sub>$ .

#### <span id="page-11-4"></span>3.2.2 Rétroactions en jeu dans le changement climatique

On a vu dans la section précédente que le réchauffement climatique était causé principalement par l'augmentation de la concentration en  $CO_2$ . Le  $CO_2$  agit-il de manière directe sur l'effet de serre? Ou existe-t-il des rétroactions amplificatrices ? Nous montrons ici comment mettre en œuvre la démarche expérimentale avec SimClimat pour quantifier le rôle de la rétroaction de la vapeur d'eau.

- $\sim$  Constat : Le gaz qui contribue le plus à l'effet de serre naturel est la vapeur d'eau.
- Question : Est-ce que la vapeur d'eau joue un rôle dans le réchauffement climatique ?

![](_page_12_Figure_0.jpeg)

# Concentration en CO<sub>2</sub> (ppm)

<span id="page-12-0"></span>FIGURE 11 – Copie d'écran des résultats d'une simulation pré-industrielle avec concentration en  $CO_2$  constante (bleu) et avec des émissions anthropiques qui permettent de faire passer la concentration en  $CO<sub>2</sub>$  à la concentration actuelle (rouge). La simulation verte est identique à la rouge, sauf que la rétro-action de la vapeur d'eau a été « débranchée » en maintenant constante la concentration en vapeur d'eau. Notons que pour la concentration en  $CO<sub>2</sub>$ , la courbe verte se trouve cachée par la courbe rouge. Les valeurs exactes peuvent varier selon les versions de SimClimat.

- $-$  Hypothèse : Quand la température augmente, l'humidité contenue dans l'atmosphère augmente également (d'après la relation de Clausius-Clapeyron, [\[Spiga, 2016\]](#page-31-3)). L'amplification de l'effet de serre lié à la vapeur d'eau accroît à son tour la température.
- Choix du modèle : SimClimat, dont la représentation de la vapeur d'eau est basée sur des équations physiques.
- Expérience témoin : On réalise une simulation de 250 ans partant du monde pré-industriel à aujourd'hui, avec des émissions anthropiques de 2.5 GtC/an qui permettent de faire passer la concentration en  $CO_2$  à la concentration actuelle (figure [11,](#page-12-0) rouge).
- Validation du modèle : On vérifie qu'à la fin de la simulation, la température a augmenté de 1°C, ce qui est cohérent avec les observations.
- $-$  Expérience : On réalise une simulation identique à celle de contrôle, à part qu'on "débranche" la rétroaction de la vapeur d'eau, en maintenant la concentration en vapeur d'eau constante.
- Résultat : Si la concentration en  $H_2O$  reste constante, la température globale augmente moins : de 0.6°C au lieu de 1°C (figure [11,](#page-12-0) vert).
- Conclusion : On conclut que la vapeur d'eau est impliquée dans une rétroaction positive qui contribue pour 40% au réchauffement climatique.

De la même façon, le rôle d'autres rétroactions peut être mis en évidence par SimClimat. Par exemple, en débranchant la rétroaction de l'albédo de surface, on voit que cette rétroaction est positive aussi mais reste assez faible aux échelles de temps courtes. Enfin, en débranchant le rôle de l'océan ou de la végétation dans le cycle du carbone, on voit que l'augmentation de la température est plus forte. La concentration en  $CO<sub>2</sub>$  augmente aussi plus vite. Cela montre que l'océan et la végétation épongent en partie (environ pour moitié) les émissions humaines de CO2.

#### <span id="page-13-0"></span>3.2.3 Mécanismes des variations glaciaires-interglaciaires

Les variations glaciaires-interglaciaires se manifestent par de fortes variations de température, d'étendue des calottes glaciaires et de niveau de la mer qu'on retrouve dans diverses archives paléoclimatiques

([\[Masson-Delmotte and Chapellaz, 2002,](#page-31-4) [Masson-Delmotte et al., 2015\]](#page-31-5), figure [12\)](#page-14-0). Ainsi, il y a 21 000 ans, le Terre vivait le dernier maximum glaciaire. La température globale était 5°C plus basse, une calotte polaire recouvraient toute l'Europe du Nord, et le niveau de la mer était 130 m plus bas. Depuis 10 000 ans, nous sommes en période interglaciaire. Il y a une période interglaciaire tous les 100 000 ans (figure [12\)](#page-14-0).

Nous proposons ici trois étapes de mise en œuvre de la démarche scientifique pour comprendre les variations glaciaires-interglaciaires.

#### Étape 1 : mise en évidence du rôle des paramètres orbitaux

- $\sim$  Constat : Les échelles de temps des variations de température au cours des variations glaciaires-interglaciaires sont du même ordre de grandeur que celles des paramètres orbitaux : obliquité (environ 40 000 ans), précession (environ 20 000 ans), excentricité (environ 400 000 ans).
- $-$  Question : Est-ce que les variations des paramètres orbitaux peuvent conduire à des variations de température cohérente avec celles observées lors des cycles glaciaire-interglaciaires (i.e. 5°C) ?
- $-$  Hypothèse : Oui. Prenons par exemple l'obliquité.
- $-$  Choix du modèle : SimClimat, où l'effet des paramètres orbitaux est décrit par des équations physiques.
- $-$  Expérience témoin : On réalise une simulation de 100 000 ans partant du monde pré-industriel, tous les paramètres étant laissés à leur valeurs par défaut. Une simulation suffisamment longue est nécessaire pour que les calottes de glace aient le temps de s'équilibrer (figure [13,](#page-14-1) rouge).
- Validation du modèle : La température reste bien constante à une valeur cohérente avec la température globale observée.
- Expérience : On réalise une simulation identique à celle de contrôle, mais en mettant l'obliquité à sa valeur minimale (figure [13,](#page-14-1) bleu).
- Résultat : La température diminue de plusieurs °C. On observe aussi une forte augmentation de l'extension des calottes, et une diminution du niveau de la mer du même ordre de grandeur que lors d'une période glaciaire.
- Conclusion : On conclut que les variations d'obliquité peuvent induire des variations de température cohérente avec celles observées lors des cycles glaciaire-interglaciaires.

La même approche peut s'appliquer aux autres paramètres orbitaux.

#### Étape 2 : Mise en évidence du rôle de l'insolation dans les régions polaires en été

 $\sim$  Constat : Quand on modifie les paramètres orbitaux, on ne modifie pas l'énergie solaire reçue en moyenne sur la Terre sur une année. Les paramètres orbitaux ne font que modifier la distribution de l'énergie reçue en fonction de la latitude et de la saison.

![](_page_14_Figure_0.jpeg)

<span id="page-14-0"></span>FIGURE 12 – Variations de température et de concentration en  $CO<sub>2</sub>$  enregistrées dans les glaces à Vostok en Antarctique.

![](_page_14_Figure_2.jpeg)

<span id="page-14-1"></span>Figure 13 – Copie d'écran des résultats d'une simulation pré-industrielle de contrôle de 100 000 ans (rouge), avec une obliquité minimale (bleu), avec obliquité minimale et albédo constant (vert) et avec obliquité minimale et solubilité du CO<sub>2</sub> dans l'océan ne dépendant pas de la température (jaune). Notons que dans les panels où les courbes verte et jaune sont invisibles, elles sont en fait cachées par la courbe rouge.

- Question : Comment alors expliquer que les paramètres orbitaux peuvent modifier la température globale ?
- Hypothèse : En agissant sur l'énergie reçue dans les régions polaires en été, les paramètres orbitaux agissent sur la fonte des calottes polaires. Or l'étendue des calottes polaires influence l'albédo de la planète et donc sa température.
- Choix du modèle : SimClimat.
- Expérience témoin : L'expérience précédente de 100 000 ans avec l'obliquité minimale (figure [13,](#page-14-1) bleu).
- Validation du modèle : La température diminue bien comme si on entrait dans une nouvelle ère glaciaire.
- Expérience : On réalise une simulation identique à celle de contrôle, mais en "débranchant" la rétroaction de l'albédo, c'est-à-dire en fixant l'albédo constant (figure [13,](#page-14-1) vert).
- Résultat : La température reste constante.
- Conclusion : On conclut que c'est bien la modification de l'albédo qui induit la modification de la température quand l'obliquité diminue. Quand l'obliquité diminue, les rayons du soleil arrivent de manière plus inclinée dans les régions polaires de l'Hémisphère Nord en été. Ça défavorise la fonte de la calotte polaire de l'Hémisphère Nord, et donc favorise son extension. Ça augmente l'albédo de la planète et donc diminue la température.

Le même mécanisme s'applique aux autres paramètres orbitaux.

- L'obliquité est le paramètre le plus facile à comprendre (ci-dessus).
- La précession agit sur la saison pour laquelle la Terre est la plus proche du soleil. Actuellement, la Terre est la plus proche du soleil en hiver de l'Hémisphère Nord. Si au contraire la Terre est plus proche du soleil en été de l'Hémisphère Nord, la calotte de l'Hémisphère Nord reçoit plus d'énergie en été ce qui favorise sa fonte.
- L'excentricité est le paramètre le plus complexe car son effet dépend de la précession. Pour la précession actuelle où la Terre est la plus loin du soleil en été de l'Hémisphère Nord, si l'orbite devient plus excentrique, la Terre sera encore plus loin du soleil en été. La calotte de l'Hémisphère Nord recevra alors moins d'énergie en été ce qui favorise son extension.

Notons que ce qui est important ici est l'énergie reçue par la calotte de l'Hémisphère Nord et non celle de l'Hémisphère Sud. En effet, la calotte de l'Hémisphère Nord a toute la liberté pour s'étendre sur l'Europe, la Sibérie et l'Amérique du Nord. Au contraire, la calotte de l'Hémisphère Sud est limitée au continent Antarctique et ne peut pas s'étendre sur l'océan Austral.

#### Etape 3 : pourquoi la concentration en  $CO<sub>2</sub>$  diminue-t-elle en période glaciaire?

Les bulles d'air emprisonnées dans les glaces indiquent que les variations de la concentration en  $CO_2$  varient de concert avec la température lors des variations glaciaires-interglaciaires (figure [12\)](#page-14-0). Comment expliquer cela ?

- Constat : Quand la température diminue, la concentration en  $CO<sub>2</sub>$  diminue. Au dernier maximum glaciaire, la concentration en  $CO_2$  était 100 ppm plus faible pour une température globale 5°C plus faible.
- Question : Comment expliquer cette diminution de la concentration en  $CO_2$ ?
- Hypothèse : Quand les océans sont plus froids, le  $CO_2$  s'y solubilise plus facilement.
- Choix du modèle : SimClimat.
- Expérience témoin : L'expérience précédente de 100 000 ans avec l'obliquité minimale (figure [13,](#page-14-1) bleu).
- Validation du modèle : La concentration en  $CO_2$  simulée par SimClimat diminue de concert avec la température, jusqu'à des valeurs du même ordre de grandeur que celles observées au dernier maximum glaciaire.
- Expérience : On réalise une simulation identique à celle de contrôle, mais en maintenant la solubilité du  $CO_2$ constante quelque soit la température (figure [13,](#page-14-1) jaune).
- Résultat : On constate que la concentration en  $CO_2$  reste constante. De plus, la diminution de la température se trouve réduite.
- Conclusion : Plus les océans sont froids, plus la solubilité du  $CO_2$  est forte. Une partie du  $CO_2$  atmosphérique passe donc sous forme dissoute dans l'océan. Donc la concentration atmosphérique en  $CO_2$  diminue. Comme le  $CO_2$  est un gaz à effet de serre, la diminution de la concentration atmosphérique en  $CO_2$  amplifie le refroidissement : c'est une rétroaction positive.

# <span id="page-15-0"></span>4 Comparaison aux modèles de climat utilisés dans les rapports du GIEC

## <span id="page-15-1"></span>4.1 Sur quoi se basent les projections climatiques dans les rapports du GIEC ?

Les projections climatiques (ex : figure [14\)](#page-16-3) présentées dans les rapports du GIEC (Groupe d'experts intergouvernemental sur l'évolution du climat) se basent sur des simulations avec différents modèles de climat ([\[Boucher et al., 2015\]](#page-31-6)). Il existe dans le monde une quarantaine de modèles de climat, dont deux français (modèle

![](_page_16_Figure_0.jpeg)

<span id="page-16-3"></span>Figure 14 – Évolution de la température de 1950 à 2100 simulée par les modèles participant à CMIP5. Jusqu'au début des années 2000, les simulation sont forcée par des concentrations observées en gaz à effet de serre et en aérosols. Au delà, les simulations sont forcées selon 2 types de scénarios : optimiste (bleu) ou pessimiste (rouge). Les enveloppes colorées représentent l'ensemble des modèles, tandis que les traits plein représentent les moyennes entre tous les modèles.

de l'Institut Pierre-Simon Laplace en région parisienne et modèle du Centre National de Recherche Météorologique à Toulouse, [\[Dufresne et al., 2006\]](#page-31-7)). Ils réalisent tous les mêmes simulations dans le cadre du programme CMIP (Coupled Model Intercomparison Project). Tous les résultats sont accessibles librement et gratuitement. Ce sont ces résultats qui alimentent les rapport du GIEC. Par exemple, le 5e rapport du GIEC ([\[IPCC, 2013\]](#page-31-8)) a été alimenté par CMIP5 ([\[Taylor et al., 2012\]](#page-32-0)).

## <span id="page-16-0"></span>4.2 Comment fonctionne un modèle de climat ?

Les modèles de climat simulent les différentes composantes du système climatique : l'atmosphère, l'océan, les surfaces continentales, les glaces (figure [15,](#page-17-0) cadre rouge). La composante atmosphérique des modèles de climat résout numériquement les équations de la mécanique des fluides sur un maillage 3D de l'atmosphère terrestre (cadre vert). Les mailles mesurent environ 100 km. Les processus dont la taille est inférieure à la maille, tels que les nuages, la pluie ou le rayonnement, sont représentés par ce qu'on appelle des paramétrisations physiques. Par exemple, on calcule combien de vapeur d'eau condense à partir de la vapeur d'eau présente dans la maille, quelle proportion de cette eau condensée précipite pour former de la pluie, quelle proportion de cette pluie s'évapore en tombant, le tout en moyenne sur la maille.

## <span id="page-16-1"></span>4.3 Comparaison du contenu physique

SimClimat a un contenu physique beaucoup plus simple que les modèles de climat participant à CMIP (tableau [2\)](#page-17-1), ce qui lui permet d'être beaucoup plus rapide. Il représente l'atmosphère de manière beaucoup plus grossière (0D au lieu de 3D), mais couple plus de composantes, notamment les calottes de glace et le cycle du carbone. En cela, il est plutôt analogue à un "modèle de système Terre" (figure [15,](#page-17-0) cadre violet). Cela lui permet de représenter des évolutions du climat à des échelles de temps géologiques.

## <span id="page-16-2"></span>4.4 Comparaison des projections climatiques

SimClimat a été ajusté afin de représenter de manière réaliste le climat présent et le dernier maximum glaciaire, et de donner des projections climatiques semblables à celles des modèles de climat participant à CMIP (section

![](_page_17_Figure_0.jpeg)

Modèle de système terre

<span id="page-17-0"></span>Figure 15 – Schéma illustrant les différentes composantes d'un modèle de climat.

| Modèles                        | Modèle de climat participant à<br><b>CMIP</b> | SimClimat         |
|--------------------------------|-----------------------------------------------|-------------------|
| Dimensions atmosphériques      | 3D                                            | 0 <sub>D</sub>    |
| Dynamiques atmosphériques et   | oui                                           | non               |
| océaniques                     |                                               |                   |
| Pas de temps                   | quelques secondes/minutes                     | quelques années   |
| Rayonnement, bilan radiatif de | oui                                           | très simplifié    |
| surface                        |                                               |                   |
| Effet des nuages               | oui                                           | non               |
| Cycle du carbone               | non                                           | oui               |
| Calottes                       | non                                           | oui               |
| Estimation des incertitudes    | dispersion entre modèles                      | non               |
| Temps de calcul pour 100 ans   | plusieurs jours                               | moins d'1 seconde |

<span id="page-17-1"></span>Table 2 – Tableau identifiant les principales différences entre les modèles de climat participant à CMIP et le modèle physique de SimClimat.

[2.1\)](#page-7-0). C'est ainsi que pour des émissions de  $CO<sub>2</sub>$  permettant de simuler des évolutions de concentration en  $CO<sub>2</sub>$ semblables à celles du GIEC, les projections en terme de température et d'augmentation du niveau des mers sont similaires (figure [16\)](#page-19-0).

## <span id="page-18-0"></span>4.5 Simulation des rétroactions impliqués dans le réchauffement climatique

L'augmentation de la température globale en réponse à un doublement de la concentration atmosphérique en  $CO<sub>2</sub>$  peut être décomposée en l'effet de plusieurs processus :

- 1. effet de serre directement lié au  $CO<sub>2</sub>$ ;
- 2. rétroaction liée à la vapeur d'eau : plus l'atmosphère est chaude, plus elle contient de la vapeur d'eau (un gaz à effet de serre), donc plus la température augmente ;
- 3. rétroaction liée à l'albédo des glaces : plus la Terre se réchauffe, plus les glaces fondent, donc plus l'albédo de la Terre diminue, donc plus la Terre absorbe du rayonnement solaire et donc se réchauffe ;
- 4. rétroactions liées aux nuages : celles-ci sont variées et ne sont pas représentées par SimClimat.

SimClimat peut être utilisé pour quantifier ces rétroactions (section [3.2.2\)](#page-11-4). Dans les modèles participant CMIP, plus de tiers du réchauffement simulé est causé par l'effet direct du CO2. Un petit tiers est causé par la rétroaction de la vapeur d'eau. La rétroaction des glaces n'explique qu'entre 5 et 10% du réchauffement (figure [17a](#page-20-0)). Ces proportions sont bien reproduites par SimClimat (figure [17c](#page-20-0)).. Toutefois, SimClimat ne représente pas la rétroaction nuageuse, qui compte pour près du quart du réchauffement, mais est frappée d'une forte incertitude (figure [17b](#page-20-0)).

## <span id="page-18-1"></span>4.6 Rôle de l'Homme dans le réchauffement climatique en cours

La section [3.2.1](#page-11-3) montre comment mettre en évidence avec SimClimat le rôle de l'Homme dans le réchauffement climatique en cours. Les modèles de climat participant à CMIP peuvent être utilisés dans le même objectif (figure [18\)](#page-21-0).

Dans l'expérience témoin, les modèles de climat sont soumis à l'augmentation des concentrations atmosphériques en gaz à effet de serre  $(CO_2$ , mais aussi  $CH_4$ ) observées depuis 150 ans, ainsi qu'à la variation observée de la concentration en aérosols émis par les volcans. Les simulations reproduisent bien le réchauffement observé ainsi que la variabilité inter-annuelle liée aux éruptions volcaniques (figure [18a](#page-21-0)).

Dans une deuxième expérience, les modèles de climat sont soumis uniquement à la variation observée de la concentration en aérosols, les concentrations atmosphériques en gaz à effet de serre restant constantes. Les modèles simulent alors une température constante (figure [18b](#page-21-0)). Cela prouve donc que le réchauffement observé depuis 150 ans est bien causé par l'augmentation en gaz à effet de serre.

## <span id="page-18-2"></span>4.7 Arrêt des émissions de  $CO<sub>2</sub>$

Que se passe-t-il si on arrête d'émettre des gaz à effet de serre d'un seul coup, sachant que le climat de la Terre est actuellement hors équilibre ? Est-ce que le climat continuera à se réchauffer par inertie ? Si oui combien de temps ? Combien de temps mettra-t-on avant de retrouver la température et les niveaux de  $CO_2$  préindustriel ? Ce sont les questions qui ont motivé l'exercice d'intercomparaison ZECMIP (Zero Emission Commitment Model Intercompaison Project) [\[MacDougall et al., 2020\]](#page-31-9).

D'après les résultats de ce projet, dès l'arrêt des émissions, la concentration en  $CO<sub>2</sub>$  décroit de manière expo-nentielle (figure [19a](#page-22-0)). Le  $CO_2$  atmosphérique anthropique est absorbé par la végétation et l'océan pour atteindre sa valeur préindustrielle au bout d'une durée allant de 200 à 1000 ans (figure [19c](#page-22-0)). Les réponses en température sont très variées selon les modèles (figures [19b](#page-22-0),d), avec soit un ralentissement du réchauffement, soit un refroidissement pour revenir à un climat pré-industriel au bout de 200 à 1000 ans.

A l'heure actuelle, SimClimat simule une diminution de la concentration en  $CO<sub>2</sub>$  beaucoup trop lente (figures [19e](#page-22-0),g), et la persistance d'un réchauffement climatique trop fort malgré l'arrêt des émissions (figures [19f](#page-22-0),h). SimClimat réussi bien à retrouver son état d'équilibre pré-industriel, mais seulement au bout de 100 000 ans. Cette inertie excessive du climat limite donc l'applicabilité de SimClimat pour ce type de simulations. Ce problème sera instruit lors des prochaines maintenances.

![](_page_19_Figure_0.jpeg)

<span id="page-19-0"></span>Figure 16 – Comparaison des projections produites par SimClimat et par les modèles participant à CMIP. La colonne de gauche présente les résultats montré dans le 5e rapport du GIEC ([\[IPCC, 2013\]](#page-31-8)). La colonne de droite montre des captures d'écran de SimClimat. Les courbes montrent les évolution de la concentration en  $CO_2$  selon des scénarios optimiste et pessimiste (en haut), de la température globale de la Terre (au milieu) et du niveau des mers (en bas). Pour SimClimat, les scénarios optimistes et pessimistes ont été lancés avec des émissions anthropiques de  $CO<sub>2</sub>$  de 1 GtC/an et 22 GtC/an respectivement. Les valeurs exactes de SimClimat peuvent varier selon les versions du logiciel.

![](_page_20_Figure_0.jpeg)

<span id="page-20-0"></span>FIGURE 17 – Comparaison des rétroactions climatiques lors d'un doublement de  $CO<sub>2</sub>$  produites par SimClimat et par les modèles de climat participant à CMIP. (a) Réchauffement climatique et ses contributions simulés par la moyenne des modèles de climat. (b) Écart type des différentes contributions au réchauffement simulées par les différents modèles de climat. (c) Évolution de la température simulée par SimClimat, avec et sans les différentes rétroactions. La courbe rouge est une simulation pré-industrielle, la courbe vert foncé est une simulation avec  $CO<sub>2</sub>$ doublé (560 ppm), la courbe vert clair est une simulation avec  $Co<sub>2</sub>$  doublé et albédo constant, et la courbe bleue est une simulation avec  $CO_2$  doublé et concentration en vapeur d'eau constante. Les panels (a) et (b) sont issus de [\[Dufresne and Bony, 2008\]](#page-31-2).

![](_page_21_Figure_0.jpeg)

<span id="page-21-0"></span>Figure 18 – (a) Évolution de la température globale depuis 1900 pour les observations (noir), pour les modèles participant à CMIP (jaune) et pour la moyenne entre tous les modèles de CMIP (rouge), lorsque la concentration en gaz à effet de serre augmente de la même manière que dans les observations. (b) Évolution de la température globale depuis 1900 pour les observations (noir), pour les modèles participant à CMIP (bleu clair) et pour la moyenne entre tous les modèles de CMIP (bleu foncé), lorsque la concentration en gaz à effet de serre reste constante. Figure issue du 5e rapport du GIEC ([\[IPCC, 2013\]](#page-31-8)).

![](_page_22_Figure_0.jpeg)

<span id="page-22-0"></span>FIGURE 19 – Résultats issus du projet ZECMIP : évolution de la concentration en  $CO_2$  (a, c) et de la température (b,d) au cours du temps après l'arrêt total des émissions, en anomalie par rapport aux valeurs initiales juste avant l'arrêt, simulées sur 100 ans par des modèles de système Terre (a-b) et sur 1000 ans par des modèles de complexité intermédiaire (c-d). Comparaison à ce que donne SimClimat sur 100 ans (e-f) et 1000 ans (g-h) dans les mêmes conditions.

# <span id="page-23-0"></span>5 Points du programme abordés

On parle ici des programmes français de lycée qui entrent en vigueur en classe de Première en 2019 et en classe de Terminale en 2020.

## <span id="page-23-1"></span>5.1 Enseignement scientifique en classe de Première

SimClimat permet d'illustrer le bilan radiatif de la Terre et la façon dont ce bilan détermine la température d'équilibre de la planète (section [2.3\)](#page-7-2). Il permet donc d'aborder les "savoirs" et "savoir-faire" suivants :

![](_page_23_Picture_203.jpeg)

## <span id="page-23-3"></span><span id="page-23-2"></span>5.2 Enseignement scientifique en classe de Terminale

## 5.2.1 Rétroactions climatiques

SimClimat permet de brancher ou débrancher certaines rétroactions climatiques, dont celles de la vapeur d'eau et de l'albédo des glaces, pour les mettre en évidence et en quantifier leur effet (section [3.2.2\)](#page-11-4). Il permet donc d'aborder le "savoirs" et "savoir-faire" suivants :

![](_page_23_Picture_204.jpeg)

Mais comme il ne contient pas de représentation du  $CH<sub>4</sub>$ , il ne permet pas d'aborder le point de "savoirs" suivant :

![](_page_23_Picture_205.jpeg)

## <span id="page-23-4"></span>5.2.2 Modèles climatiques

SimClimat est un exemple de modèle physique de climat, même s'il est très simplifié par rapport à ceux utilisés pour le GIEC (section [4\)](#page-15-0). Il est basé sur des équations physiques (section [2\)](#page-6-0) et peut être comparé à notre connaissances des paléoclimats (section [2.1\)](#page-7-0). Il permet donc d'illustrer le "savoirs" et "savoir-faire" suivants :

![](_page_24_Picture_211.jpeg)

## <span id="page-24-0"></span>5.2.3 Rôle de l'homme dans le réchauffement climatique en cours

SimClimat permet de mettre en évidence le rôle des activités humaines dans le réchauffement en cours (section [3.2.1\)](#page-11-3). Il permet donc d'aborder les "savoirs" suivant :

![](_page_24_Picture_212.jpeg)

Toutefois, dans ce point, SimClimat ne permet pas de séparer les différentes sources d'émissions anthropiques (combustion, déforestation, production de ciment). De plus, il ne contient pas de représentation du  $CH_4$  et donc ne permet d'aborder que l'effet du  $CO_2$ : il ne permet pas d'aborder le point de "savoirs" suivant :

![](_page_24_Picture_213.jpeg)

# <span id="page-24-1"></span>5.2.4 Projections climatiques

SimClimat permet de faire des projections climatiques en terme de température et de niveau des mers d'ici la fin du siècle, qui sont semblables à celles des modèles de climat présentées dans le rapport du GIEC (section [16\)](#page-19-0). Il permet donc d'aborder les "savoirs" suivants :

![](_page_24_Picture_214.jpeg)

![](_page_24_Picture_215.jpeg)

![](_page_24_Picture_216.jpeg)

Comme SimClimat permet de mettre en œuvre la démarche expérimentale en comparant expériences témoins et expériences de sensibilité, et permet de brancher ou débrancher certains phénomènes, il permet de traiter le "savoir faire" suivant :

![](_page_25_Picture_199.jpeg)

## <span id="page-25-1"></span><span id="page-25-0"></span>5.3 Spécialité de SVT en classe de Terminale

## 5.3.1 Rôle de l'homme dans le réchauffement climatique en cours

SimClimat permet de mettre en évidence le rôle des activités humaines dans le réchauffement en cours (section [3.2.1\)](#page-11-3). Il permet donc d'aborder les "savoirs" et "savoir-faire" suivants :

![](_page_25_Picture_200.jpeg)

## <span id="page-25-2"></span>5.3.2 Variabilité glaciaire-interglaciaire

SimClimat permet d'expliquer comment les variations des paramètres orbitaux induisent des variations de la température globale, et permet de mettre en évidence les rôles cruciaux des rétroactions de l'albédo des glaces et de la solubilité de l'océan (section [3.2.3\)](#page-13-0). Les variations de température et d'extension des calottes obtenues par SimClimat sont comparables à celles reconstituées pour les variations glaciaires-interglaciaires (section [2.1\)](#page-7-0). SimClimat permet donc de traiter les "savoirs" et "savoir-faire" suivants :

![](_page_25_Picture_201.jpeg)

### <span id="page-25-3"></span>5.3.3 Variations climatiques aux échelles de temps géologiques

SimClimat permet de faire varier plusieurs sources et puits de  $CO<sub>2</sub>$  (section [2.4.1\)](#page-9-1) qui ont joué un rôle clé dans les variations climatiques passées aux échelles de temps géologiques, et d'étudier l'effet de ces variations sur les concentrations en  $CO<sub>2</sub>$ , la température globale et le niveau des mers. On peut en particulier faire varier :

- 1. le volcanisme et l'activité des dorsales, qui peut expliquer les températures plus élevées pendant le Crétacé ;
- 2. l'altération continentale, qui peut expliquer les températures plus basses depuis 30 millions d'années et au Carbonifère-Permien ;
- 3. le stockage biologique, qui peut expliquer les températures plus basses au Carbonifère-Permien.

Ces 3 points font justement partie des "savoirs" et "savoir-faire" suivants :

![](_page_26_Picture_312.jpeg)

Toutefois, comme la circulation océanique n'est pas représentée, il ne permet pas d'aborder le point de "savoirs" suivant :

![](_page_26_Picture_313.jpeg)

## <span id="page-26-0"></span>5.4 Compétences travaillées pour tous les programmes

SimClimat permet de travailler les compétences suivantes :

- Communiquer et utiliser le numérique : Utiliser des outils numériques ; Utiliser des logiciels d'acquisition, de simulation et de traitement des données ;
- Pratiquer des démarches scientifiques : comprendre qu'un effet peut avoir plusieurs causes ;
- Adopter un comportement éthique et responsable : Identifier l'incidence (bénéfices et nuisances) des activités humaines sur l'environnement à différentes échelles.

# <span id="page-26-1"></span>6 Annexe : détail des équations du modèle physique

## <span id="page-26-2"></span>6.1 Évolution de la température globale

La température globale  $T(t)$  est calculée en supposant que l'on tend vers la température d'équilibre radiatif à l'échelle globale au temps  $t$ ,  $T_{eq}(t)$ , avec une constante de temps  $\tau_T=30$  ans :

$$
T(t) = T(t - dt) + (T_{eq}(t) - T(t - dt))(1 - e^{-dt/\tau_T})
$$

La température  $T_{eq}(t)$  est calculé en section [2.3.3.](#page-8-2)

## <span id="page-26-4"></span><span id="page-26-3"></span>6.2 L'effet de serre

#### 6.2.1 Les deux composantes de l'effet de serre

L'effet de serre G est définit ici comme la fraction de rayonnement infrarouge émis par la Terre qui est retenue par effet de serre et ne parvient pas à s'échapper vers l'espace. 1 − G représente la proportion d'énergie infra-rouge émise par la Terre qui s'échappe vers l'espace.

On note G<sup>0</sup> l'effet de serre de référence, choisi à l'époque pré-industrielle.

On suppose que les variations de l'effet de serre G sont liées aux variations de la concentration de l'atmosphère en vapeur d'eau et en CO2. On néglige l'effet des variations de concentration des autres gaz à effet de serre tels que  $CH_4$  et  $N_2O$ , ou on les considère implicitement en "équivalent  $CO_2$ ".

On pose alors

$$
G = G_0 + G_{H_2O}^{serve} + G_{CO_2}^{serve}
$$

avec  $G_{H_2O}^{server}$  l'anomalie d'effet de serre par rapport à la référence liée à l'anomalie de concentration en vapeur d'eau et  $G_{Co_2}^{s \text{erre}}$  celle liée à l'anomalie de concentration en  $CO_2$ .

#### <span id="page-27-0"></span>6.2.2 L'effet de serre lié au  $CO_2$  en fonction de la concentration en  $CO_2$

 $G_{Co_2}^{server}$  est calculé en fonction de la concentration en  $CO_2$  :  $CO_2(t)$ . Dans la gamme de concentration de  $CO_2$ "usuelles" (entre 100 et 10 000 ppm), on suppose une relation logarithmique entre  $G^{serre}_{Co_2}$  et  $CO_2(t)$  ([\[Myhre et al., 1998,](#page-31-10) [Pierrehumbert et al., 2006\]](#page-31-11)) :

$$
G_{Co_2}^{serve} = a_{CO_2} \cdot ln(\frac{CO_2(t)}{CO_2^{ref}})
$$

Le facteur  $a_{CO_2}$  est ajusté pour obtenir des projections climatiques réalistes, et est actuellement fixée à 2.210<sup>-2</sup>. Autour de cette gamme, une approximation linéaire prolonge la relation logarithmique.

L'effet de la concentration en  $CO_2$  sur l'énergie infra-rouge émise par la Terre s'échappant vers l'espace ( $F_{out}$ ) est illustré sur la figure [9.](#page-9-4)

#### <span id="page-27-1"></span>6.2.3 L'effet de serre lié à la vapeur d'eau en fonction de la concentration en vapeur d'eau

 $G_{H_2O}^{serre}$  est calculé en fonction de la quantité de vapeur d'eau intégrée dans l'atmosphère,  $H_2O(t)$ , selon :

$$
G_{H_2O}^{serve} = -Q \cdot G_0 \cdot \left(1-(R_{H_2O}(t))^p\right) \cdot L
$$

avec  $R_{H_2O}(t)$  le rapport entre la quantité de vapeur d'eau au temps t et la quantité de référence :

$$
R_{H_2O}(t) = \frac{H_2O(t)}{H_2O^{ref}}
$$

et L un limitateur d'effet de serre quand  $R_{H_2O}$  devient très fort, évitant un emballement trop fort quand la température devient très forte :  $L = 0.3 \cdot e^{-\sqrt{R_{H_2O}(t) - 1}} + 0.7$ .

Pour satisfaire les contraintes observationnelles (section [2.1\)](#page-7-0), on prend  $Q = 0.6$  et  $p = 0.23$ .

#### <span id="page-27-2"></span>6.2.4 La concentration en vapeur d'eau en fonction de la température

Afin de simuler la rétroaction positive de la vapeur d'eau sur le climat, le rapport  $R_{H_2O}(t)$  est exprimée en fonction de la température  $T(t)$  en supposant que l'humidité relative est constante. Alors  $R_{H_2O}(t)$  est égal au rapport des pressions partielles à saturation  $p_{sat}$ .

$$
R_{H_2O}(t) = \frac{p_{sat}(T)}{p_{sat}(T_{ref})}
$$

La pression de vapeur saturante est calculée par la formule de Rankine :

$$
p_{sat}(T) = exp(13.7 - 5120./T)
$$

La température est en K et  $T_{ref} = 14.4$ <sup>o</sup>C.

#### <span id="page-28-0"></span>6.3 Le cycle du carbone

 $CO<sub>2</sub>(t)$  est calculé en fonction de la concentration au pas de temps précédent par un bilan de masse :

$$
CO_2(t) = CO_2(t - dt) + F(t) \cdot \frac{CO_2^{act}}{M_{CO_2}^{act}} \cdot dt
$$

avec  $CO_2(t)$  la concentration en  $CO_2$  en ppm et  $F(t)$  le flux de  $CO_2$  vers l'atmosphère en GtC/an. Notons que l'on exprime les flux de  $CO_2$  en Gt de Carbone par an. Pour convertir ces flux en Gt de  $CO_2$  par an, il suffit de multiplier nos flux par 44/12. Le facteur  $\frac{CO_2^{act}}{Mc_{CO_2}^{act}}$  permet la conversion entre une masse de  $CO_2$  en Gt  $(10^9t)$  et une concentration en ppm :  $M_{CO_2}^{act}$  est la masse de  $CO_2$  dans l'atmosphère actuelle (750 Gt) et  $CO_2^{act}$  la concentration actuelle en  $CO<sub>2</sub>$  (405 ppm).

Le flux de  $CO_2$ ,  $F(t)$ , est la somme de plusieurs contributions :

- émissions anthropiques ;
- émissions volcaniques et liées à l'activité des dorsales,  $F_{volc}$ . Par défaut,  $F_{volc}=0.0083 \text{ GtC}/\text{an}$ ;
- stockage biologique, c'est à dire le stockage de matière organique sous forme fossile (pétrole, charbon) ;
- altération des continents ;
- échanges avec l'océan ;

– absorption d'une partie des émissions par l'océan et la végétation.

Les émissions anthropiques et volcaniques sont supposées constantes tout au long de la simulation.

#### <span id="page-28-1"></span>6.3.1 Stockage biologique et altération des continents

Les flux de consommation de  $CO<sub>2</sub>$  par stockage biologique et altération des continents sont supposés proportionnels à la concentration en  $CO_2(t)$ , par analogie avec des réactions chimiques dans lesquelles le  $CO_2$  est le réactif :

$$
F_{conso}(t) = -s \cdot CO_2(t)
$$

avec s le taux de consommation de  $CO<sub>2</sub>$  en  $G<sub>t</sub>C/ppm/an$ .

L'utilisateur choisit le taux de consommation de  $CO_2$  par le stockage biologique  $s_{bio}$  et par l'altération continentale salt. Lorsque la Terre est englacée complètement (boule de neige), ces taux de consommation sont annulés quelque soit le choix de l'utilisateur : en effet, l'englacement ne permet pas la consommation de  $CO_2$  par ces processus, ce qui permet la sortie de la boule de neige.

Par défaut,  $s_{alt}$  est tel que l'altération continentale équilibre le volcanisme à grande échelle de temps :  $s_{alt}^{ref}$  $\frac{F_{volc}}{CO_2^{ref}}$ . Quant à  $s_{bio}$ , il est nul par défaut, car le stockage biologique actuel est négligeable. Au carbonifère, on fixe  $s_{bio}$ =-0.0014 GtC/ppm/an, d'après les flux de  $CO_2$  reconstitués à cette époque ([\[Berner, 2003\]](#page-31-12)).

#### <span id="page-28-2"></span>6.3.2 Solubilité du  $CO<sub>2</sub>$  dans l'océan

Dans la nature, la solubilité du  $CO<sub>2</sub>$  dans l'océan dépend de la température. En conséquence, une augmentation de la température induit un dégazage de  $CO<sub>2</sub>$  vers l'atmosphère tandis qu'une diminution de la température induit un pompage de  $CO<sub>2</sub>$  de l'atmosphère vers l'océan. Ce phénomène agit aux échelles de quelques milliers d'années, et à probablement participé aux variations de  $CO<sub>2</sub>$  observées lors des oscillations glaciaires-interglaciaires (section [3.2.3\)](#page-13-0).

Dans le modèle, ceci est représenté par un flux  $F_{oce}$ , en  $\text{GtC}/\text{an}$ , de la forme :

$$
F_{oce} = \frac{1}{\tau_{oce}} \cdot (CO_2^{eq}(T) - CO_2(t))
$$

avec  $CO_2^{eq}(T)$  la concentration en  $CO_2$  en équilibre avec l'océan à la température  $T$  et  $\tau_{oce}$  la constante de temps de rappel de la concentration de  $CO<sub>2</sub>$  vers cet équilibre.

 $CO_2^{eq}(T)$  est paramétrisée en fonction de la température selon l'équation :

$$
CO_2^{eq}(T) = a + b \cdot atan(T - T_c) + c \cdot (T - T_c)
$$

Cette courbe est tracée en figure [20.](#page-29-4) Les paramètres  $a, b, c, T_c$  sont choisies selon les contraintes suivantes :

 $-$  A la température pré-industrielle,  $CO_2^{eq}$  correspond à la concentration atmosphérique pré-industrielle;

– un refroidissement de 10°C (du type d'un refroidissement interglaciaire-glaciaire) induit une diminution de la concentration en  $CO<sub>2</sub>$  jusqu'à 180 ppm;

![](_page_29_Figure_0.jpeg)

<span id="page-29-4"></span>FIGURE 20 – Courbe de  $CO_2^{eq}$  en fonction de la température utilisée pour représenter la sensibilité du  $CO_2$  dans l'océan. Le LGM représente le dernier maximum glaciaire, 1750 l'époque pré-industrielle, 2023 le climat actuel et 2100 la projection climatique selon un scénario pessimiste.

- Le modèle simule une augmentation de 1°C pour une augmentation de 90ppm entre la période préindustrielle et l'actuel.
- Pour que le modèle revienne à l'équilibre pré-industriel lorsqu'on arrête les émissions de  $CO<sub>2</sub>$  (expérience de type ZECMIP, section [4.7\)](#page-18-2), le  $CO_2^{\bar{eq}}$  doit augmenter moins vite avec la température que dans le réchauffement climatique en cours (figure [20\)](#page-29-4).

#### <span id="page-29-0"></span>6.3.3 Absorption d'une partie des émissions de  $CO<sub>2</sub>$  par l'océan et la végétation

Le but est de représenter de manière simple le fait que l'océan superficiel et la végétation absorbent une partie des émissions de  $CO_2$ : on estime par exemple qu'actuellement,  $35\%$  des émissions anthropiques actuelles sont absorbées par la végétation et 20% par les océans [\[Friedlingstein et al., 2007,](#page-31-13) [IPCC, 2013\]](#page-31-8). Ceci joue surtout aux petites échelles de temps. Dans le modèle, on multiplie les flux de  $CO_2$  par  $1 - put_{bio} - put_{occ}$ , avec  $put_{bio} = 35\%$ et  $puit_{\text{oce}}=20\%.$ 

## <span id="page-29-2"></span><span id="page-29-1"></span>6.4 Albédo et calottes de glace

#### 6.4.1 L'albédo en fonction de l'extension des calottes de glace

Dans la nature, l'albédo planétaire dépend principalement de l'étendue englacée, mais aussi des nuages et des caractéristiques des surfaces.

Dans le modèle, seul l'étendue des calottes est prise en compte. L'albédo est calculé en fonction de la latitude des calottes de glaces  $\phi_q(t)$  par une fonction linéaire par morceau. L'albédo est borné entre l'albédo de la glace (prise à 0.9) et l'albédo de la Terre sans glace, pris à 0.25. Cette formulation de l'albédo en fonction de la latitude des calottes, qui elle-même dépend de la température (section [6.4.2\)](#page-29-3), explique l'allure de la courbe de  $F_{in}$  (l'énergie solaire absorbée par la Terre) en fonction de la température sur la figure [9.](#page-9-4)

#### <span id="page-29-3"></span>6.4.2 L'extension des calottes de glace en fonction de la température et de l'insolation en été à 65°N

La latitude des calottes de glace est en ° de latitude. Elle est calculé en fonction de la température globale d'une part, et de l'insolation en été à 65°N (notée I) d'autre part (afin de prendre en compte les variations des paramètres orbitaux).

On calcule le niveau des calottes à l'équilibre  $\phi_g^{eq}$  :

$$
\phi_g^{eq} = a \cdot T + b + c \cdot (I - I_{actual})
$$

I est calculée en fonction de la constante solaire, de l'excentricité, de l'obliquité et de la précession (section [6.4.3\)](#page-30-0).

Les paramètres ajustables  $a, b$  et c sont réglés pour satisfaire les contraintes résumées en section  $2.1 : a=0.73$  $2.1 : a=0.73$ ,  $b=49.53$  et  $c=0.2$ .

Les calottes de glace réagissent au forçages climatiques avec une certaine constante de temps  $\tau_g$ =3000 ans. Pour représenter cet effet, la latitude des calottes  $\phi_q(t)$  est calculée connaissant  $\phi_q(t - dt)$  en supposant que  $\phi_q(t)$  tend vers $\phi_g^{eq}$ avec la constante de temps de $\tau_g$  :

$$
\phi_g(t) = \phi_g(t - dt) + \left(\phi_g^{eq} - T(t - dt)\right) \left(1 - e^{-dt/\tau_g}\right)
$$

#### <span id="page-30-0"></span>6.4.3 Insolation en été à 65°N

L'insolation en été à 65°N, I, est calculée en fonction de la constante solaire  $S_0$ , de l'excentricité x, de l'obliquité o et de la précession p selon la formule suivante :

$$
I = \frac{S_0}{4} \cdot \cos\left(\frac{(65 - o) \cdot \pi}{180}\right) * \left(\frac{1 - \frac{x_{actual}}{2} * \sin\left(\frac{-p_{actual} \cdot \pi}{180}\right)}{1 - \frac{x}{2} * \sin\left(\frac{-p \cdot \pi}{180}\right)}\right)^2
$$

avec  $x_{actual}$  et  $p_{actual}$  l'excentricité et la précession actuelles. Les angles  $o$  et  $p$  sont donnés en  $\degree$ .

#### <span id="page-30-1"></span>6.5 Niveau des mers

Deux processus dans le modèle font varier le niveau de la mer :

– La dilatation thermique : cela dépend de la température de l'océan  $T_{oce}$ .

– La fonte des calottes, qui dépend de la latitude des calottes  $\phi_g.$ 

On note  $N(t)$  l'anomalie du niveau de la mer N par rapport au niveau actuel :  $N(t) = H_{mer}(t) - H_{mer,actuel}$ , avec  $H_{mer}$  la hauteur de la mer.

La hauteur moyenne de la mer ${\cal H}_{mer}$  est calculée par :

$$
H_{mer} = \alpha(T_{oce}) \cdot \frac{M_{mer}}{S_{mer}}
$$

avec  $\alpha(T_{occ})$  le volume massique de l'eau à la température  $T_{occ}$ ,  $T_{occ}$  la température moyenne de l'océan, qui est supposé être une moyenne des températures au cours des 100 années précédentes,  $M_{mer}$  la masse totale d'eau de mer sur Terre et  $S_{mer}$  la surface des bassins océaniques.

– On calcule  $\alpha(T_{oce})$  par une relation linéaire en fonction de  $T_{oce}$  connaissant le coefficient de dilatation thermique  $c = 2.6 \cdot 10^{-4}/^{\circ}C$ :

$$
\alpha(T_{oce}) = \alpha(T_{oce,actuel}) (1 + c \cdot (T_{oce} - T_{oce,actuel})
$$

– On calcule  $\frac{M_{mer}}{S_{mer}}$  par un bilan de masse : soit  $M_{tot}$  la masse totale de l'eau dans le système {calottes+océan}, et  $f(\phi_g)$  la fraction de cette eau se trouvant sous forme de calottes. On a alors :

$$
M_{mer} = M_{tot} \cdot (1 - f(\phi_g))
$$

En supposant constante la surface des bassins océaniques, on obtient donc :

$$
\frac{M_{mer}}{S_{mer}} = H_{tot} \cdot (1 - f(\phi_g))
$$

avec  $H_{tot}$  la hauteur moyenne de mer si tout était fondu. On prend  $H_{tot} = 3.8 \text{km}$  ([\[Herring and Clarke, 1971\]](#page-31-14)). D'où

$$
H_{mer} = (1 + c \cdot (T_{oce} - T_{oce,actual})) \cdot H_{tot} \cdot (1 - f(\phi_g))
$$

On paramétrise  $f(\phi_q)$  par un polynôme du 3e degrés pour respecter les contraintes résumées en section [2.1.](#page-7-0)

# Remerciements

L'application à été développée par le Cabinet d'Études Informatiques Alain Deseine - https ://www.cabinfo.eu/ La maintenance est financée depuis 2019 par l'EUR IPSL-CGS. Ce travail a bénéficié d'une aide de l'Etat gérée par l'Agence Nationale de la Recherche au titre du programme Investissements d'Avenir portant la référence n° ANR-11-IDEX-0004 - 17-EURE-0006.

Je remercie Jean-Louis Dufresne pour des discussions sur le contenu physique du logiciel, Marion Saint-Lu, Michael Jentzer, Mathieu Rajchenbach et Robin Bosdeveix pour des discussions pédagogiques autour du logiciel, Mathilde Tricoire pour une relecture de cette documentation, Nicolas Gama pour le codage des premières versions de l'interface en 2006-2007, Hakim Mamor pour le codage de la version Météo-France de l'interface en 2011, Météo-France (et Germaine Rochas) pour l'hébergement du logiciel de 2011 à 2019.

# Références

- <span id="page-31-12"></span>[Berner, 2003] Berner, R. A. (2003). Overview the long-term carbon cycle, fossil fuels and atmospheric composition. nature, 426 :323–326. [6.3.1](#page-28-1)
- <span id="page-31-6"></span>[Boucher et al., 2015] Boucher, O., J.-L., D., Vial, J., Brun, E., Cattiaux, J., Chauvin, F., y Mélia D., S., Voldoire, A., Bopp, L., Braconnot, P., Ciais, P., Yiou, P., Guilyardi, E., Mignot, J., and Guivarch, C. (2015). Projections des changements climatiques futurs. La Météorologie, 55 :56 ?68. [4.1](#page-15-1)
- <span id="page-31-2"></span>[Dufresne and Bony, 2008] Dufresne, J.-L. and Bony, S. (2008). An assessment of the primary sources of spread of global warming estimates from coupled atmosphere-ocean models. J. Clim. [2.1,](#page-7-0) [17](#page-20-0)
- <span id="page-31-7"></span>[Dufresne et al., 2006] Dufresne, J.-L., Salas y Mélia, D., Denvil, S., Tyteca, S., Arzel, O., Bony, S., Braconnot, P., Brockmann, P., Cadule, P., Caubel, A., Chauvin, F., Déqué, M., Douville, H., Fairhead, L., Fichefet, T., Foujols, M.-A., Friedlingstein, P., Gueremy, J.-F., Hourdin, F., Idelkadi, A., Levy, C., Madec, G., Marquet, P., Marti, O., Musat, I., Planton, S., Royer, J.-F., Swingedow, D., and Voldoire, A. (2006). Simulation de l'évolution récente et future du climat par les modèles du CNRM et de l'IPSL. La Météorologie, 55 :45–59. [4.1](#page-15-1)
- <span id="page-31-13"></span>[Friedlingstein et al., 2007] Friedlingstein, P., Bopp, L., and Cadule, P. (2007). Changement climatique et cycle du carbone. La Météorologie, 58 :21–24. [6.3.3](#page-29-0)
- <span id="page-31-14"></span>[Herring and Clarke, 1971] Herring, P. J. and Clarke, M. R. (1971). Deep oceans. New York : Praeger Publishers, 13. [6.5](#page-30-1)
- <span id="page-31-8"></span>[IPCC, 2013] IPCC (2013). Climate Change 2013 : The Physical Science Basis. T. F. Stocker, D. Qin, G. -K. Plattner, M. Tignor, S. K. Allen, J. Boschung, A. Nauels, Y. Xia, V. Bex & P. M. Midgley (Eds.), Contribution of Working Group I to the Fifth Assessment Report of the Intergovernmental Panel on Climate Change. Cambridge, United Kingdom and New York, NY, USA : Cambridge University Press. doi :10.1017/CBO9781107415324. [4.1,](#page-15-1) [16,](#page-19-0) [18,](#page-21-0) [6.3.3](#page-29-0)
- <span id="page-31-1"></span>[Kiehl and Trenberth, 1997] Kiehl, J. T. and Trenberth, K. E. (1997). Earth's annual global mean energy budget. Bulletin of the American Meteorological Society, 78(2) :197–208. [2.1](#page-7-0)
- <span id="page-31-9"></span>[MacDougall et al., 2020] MacDougall, A. H., Frölicher, T. L., Jones, C. D., Rogelj, J., Matthews, H. D., Zickfeld, K., Arora, V. K., Barrett, N. J., Brovkin, V., Burger, F. A., et al. (2020). Is there warming in the pipeline ? a multi-model analysis of the zero emissions commitment from co 2. Biogeosciences,  $17(11)$ : 2987–3016. [4.7](#page-18-2)
- <span id="page-31-5"></span>[Masson-Delmotte et al., 2015] Masson-Delmotte, V., Braconnot, P., Kageyama, M., and Sepulchre, P. (2015). Qu'apprend-on des grands changements climatiques passés ? La Météorologie, 88 :25–35. [3.2.3](#page-13-0)
- <span id="page-31-4"></span>[Masson-Delmotte and Chapellaz, 2002] Masson-Delmotte, V. and Chapellaz, J. (2002). Au coeur de la glace, les secrets du climat. La Météorologie, 37 :18–25. [3.2.3](#page-13-0)
- <span id="page-31-10"></span>[Myhre et al., 1998] Myhre, G., Highwood, E. J., Shine, K. P., and Stordal, F. (1998). New estimates of radiative forcing due to well mixed greenhouse gases. Geophysical research letters, 25(14) :2715–2718. [6.2.2](#page-27-0)
- <span id="page-31-11"></span>[Pierrehumbert et al., 2006] Pierrehumbert, R. T., Brogniez, H., and Roca, R. (2006). On the relative humidity of the atmosphere. *The Global Circulation of the Atmosphere*, Princeton Univ. Press, Princeton, N. J. :143–185. [6.2.2](#page-27-0)
- <span id="page-31-0"></span>[Risi, 2015] Risi, C. (2015). Simclimat, un logiciel pédagogique de simulation du climat. La Météorologie, 88 :15–19. [\(document\)](#page-0-0)
- <span id="page-31-3"></span>[Spiga, 2016] Spiga, A. (2016). Comment expliquer simplement la formation des nuages ? La Météorologie, 95 :21–24. [3.2.2](#page-11-4)

<span id="page-32-0"></span>[Taylor et al., 2012] Taylor, K. E., Stouffer, R. J., and Meehl, G. A. (2012). An overview of CMIP5 and the experiment design. Bulletin of the American Meteorological Society, 93(4) :485–498. [4.1](#page-15-1)